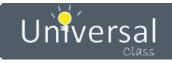

# **Mid-Hudson Library System**

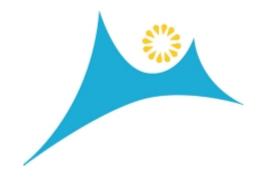

**UniversalClass Site Usage Report** 

December 1, 2022 - December 31, 2022

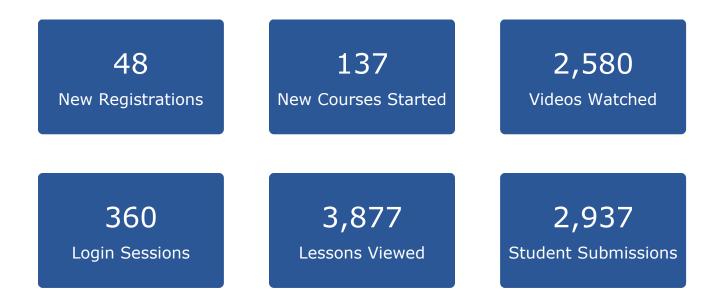

#### From December 1, 2022 To December 31, 2022

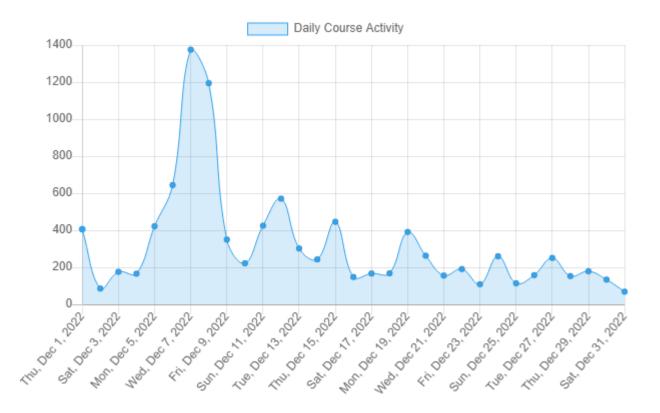

#### From December 1, 2022 To December 31, 2022

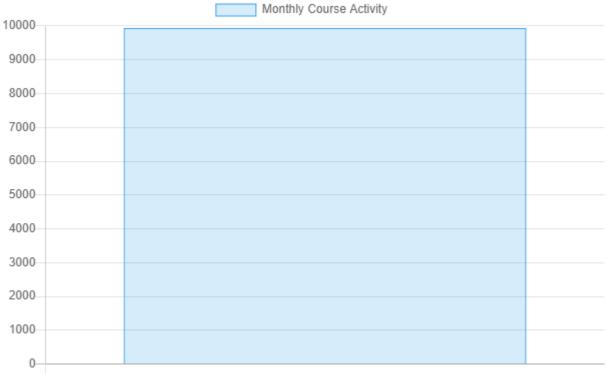

December 2022

### Top 15 Most Active Courses

From December 1, 2022 To December 31, 2022

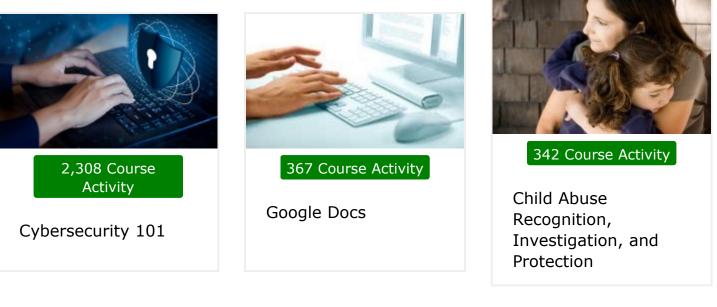

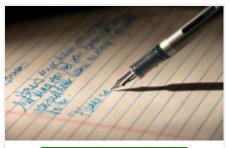

325 Course Activity

Creative Writing for Beginners

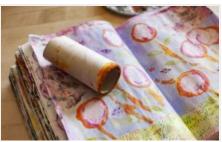

319 Course Activity

Mixed Media Art

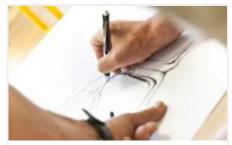

281 Course Activity

How To Draw 101

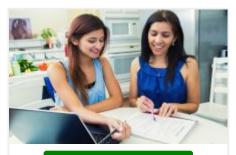

272 Course Activity

Writing Basics 101: Spelling, Grammar, Punctuation, Writing Structures

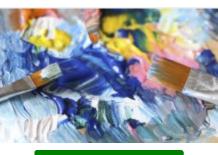

257 Course Activity

Acrylic Painting 101

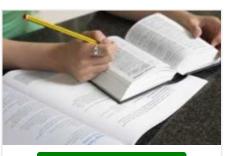

246 Course Activity

Enhance Your Everyday Vocabulary

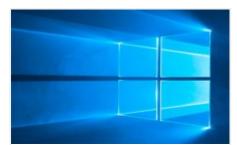

245 Course Activity

Windows 10

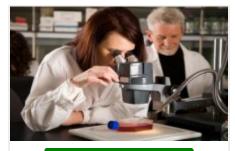

225 Course Activity

Biology 101

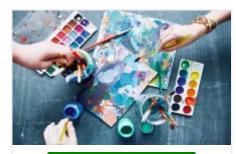

214 Course Activity

Watercolor Painting 101

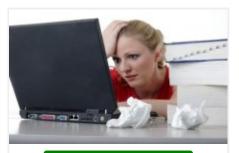

214 Course Activity

Essay Writing 101

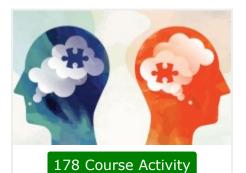

Critical Thinking

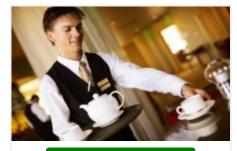

171 Course Activity

Waiter and Waitress Training 101

### Top 30 Courses Joined

From December 1, 2022 To December 31, 2022

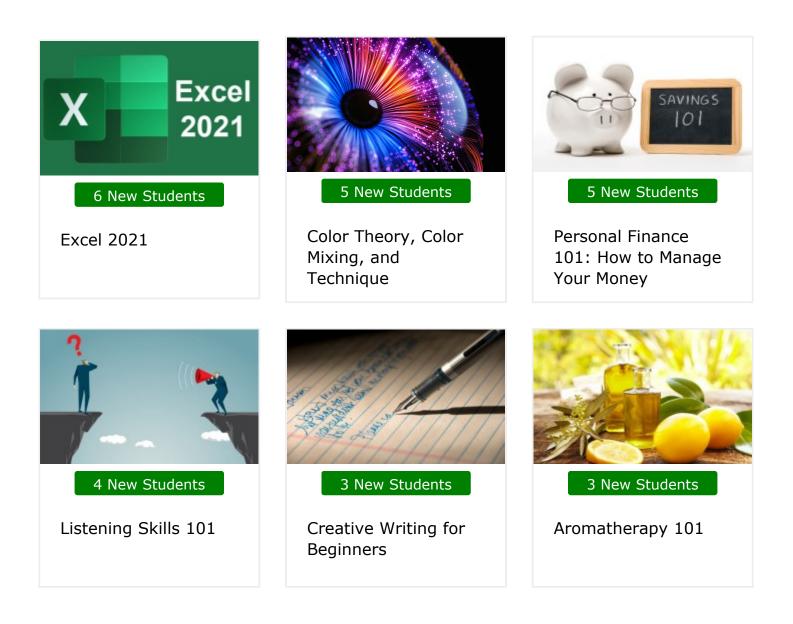

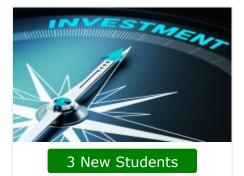

Investing 101: Stocks, Bonds, and Mutual Funds

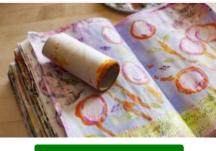

3 New Students

Mixed Media Art

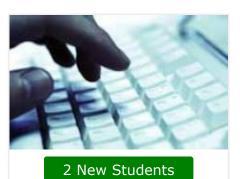

Typing and Keyboarding 101

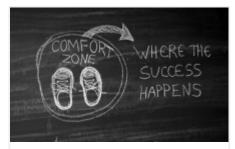

2 New Students

How to Be Your Own Life Coach

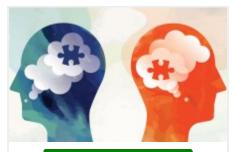

2 New Students

Critical Thinking

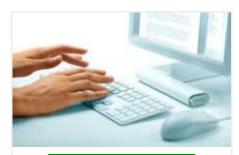

2 New Students

Google Docs

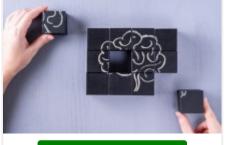

2 New Students

Psychology 101

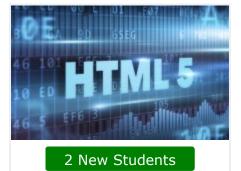

Learn HTML - Create Webpages Using HTML5

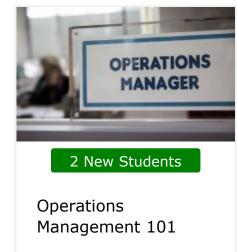

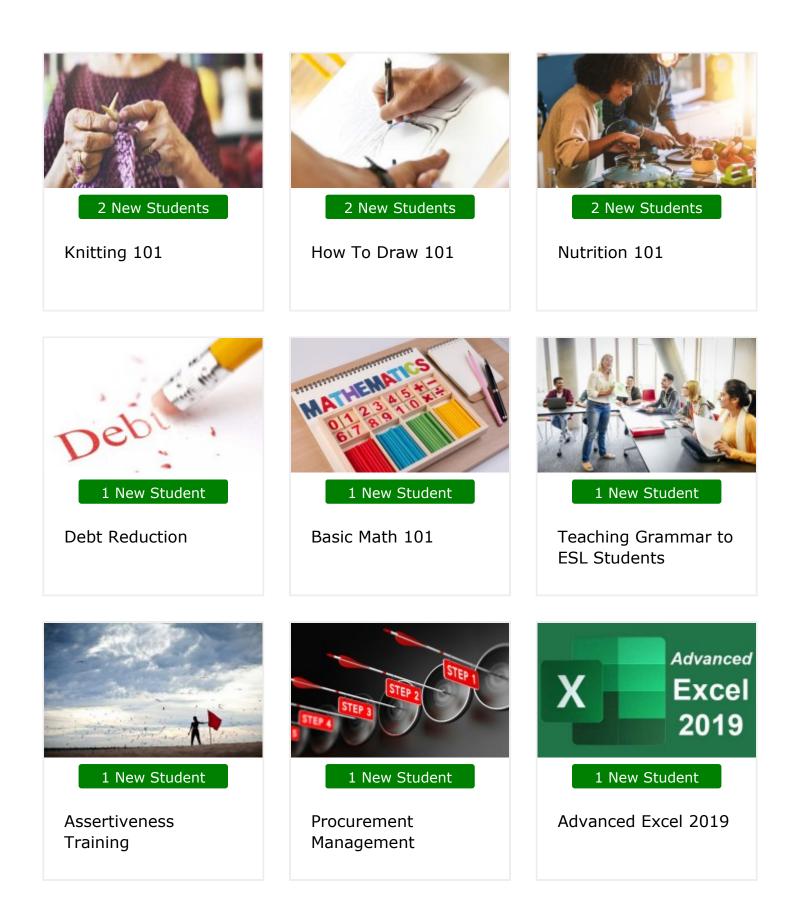

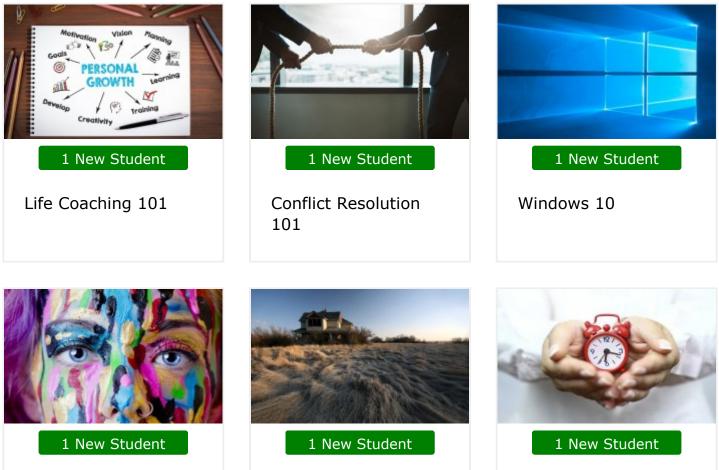

Face Painting 101

Haunted Places

Time Management 101

### From December 1, 2022 To December 31, 2022

| Date              | New<br>Registrations | New<br>Courses<br>Started | Login<br>Sessions | Lessons<br>Viewed | Videos<br>Watched | Student<br>Submissions | Total |
|-------------------|----------------------|---------------------------|-------------------|-------------------|-------------------|------------------------|-------|
| Thu, Dec 1, 2022  | 3                    | 3                         | 12                | 143               | 96                | 149                    | 406   |
| Fri, Dec 2, 2022  | 2                    | 3                         | 8                 | 27                | 19                | 27                     | 86    |
| Sat, Dec 3, 2022  | -                    | 2                         | 8                 | 58                | 50                | 58                     | 176   |
| Sun, Dec 4, 2022  | -                    | -                         | 9                 | 58                | 37                | 62                     | 166   |
| Mon, Dec 5, 2022  | 2                    | 9                         | 15                | 145               | 101               | 150                    | 422   |
| Tue, Dec 6, 2022  | 6                    | 12                        | 23                | 222               | 163               | 218                    | 644   |
| Wed, Dec 7, 2022  | 1                    | 5                         | 14                | 710               | 419               | 226                    | 1375  |
| Thu, Dec 8, 2022  | 2                    | 5                         | 14                | 635               | 333               | 205                    | 1194  |
| Fri, Dec 9, 2022  | 2                    | 10                        | 19                | 113               | 97                | 109                    | 350   |
| Sat, Dec 10, 2022 | 1                    | 1                         | 9                 | 85                | 61                | 65                     | 222   |
| Sun, Dec 11, 2022 | 1                    | 1                         | 9                 | 169               | 114               | 131                    | 425   |
| Mon, Dec 12, 2022 | 4                    | 14                        | 17                | 191               | 123               | 222                    | 571   |
| Tue, Dec 13, 2022 | 1                    | 4                         | 12                | 105               | 76                | 104                    | 302   |
| Wed, Dec 14, 2022 | 1                    | 4                         | 16                | 77                | 57                | 88                     | 243   |
| Thu, Dec 15, 2022 | 4                    | 11                        | 25                | 147               | 94                | 165                    | 446   |
| Fri, Dec 16, 2022 | 2                    | 1                         | 10                | 55                | 35                | 45                     | 148   |
| Sat, Dec 17, 2022 | 1                    | 6                         | 8                 | 53                | 34                | 65                     | 167   |
| Sun, Dec 18, 2022 | 1                    | 4                         | 7                 | 67                | 40                | 49                     | 168   |
| Mon, Dec 19, 2022 | -                    | 4                         | 16                | 130               | 117               | 124                    | 391   |
| Tue, Dec 20, 2022 | 3                    | 3                         | 10                | 95                | 66                | 86                     | 263   |
| Wed, Dec 21, 2022 | -                    | 1                         | 11                | 54                | 40                | 50                     | 156   |
| Thu, Dec 22, 2022 | -                    | 6                         | 12                | 72                | 47                | 54                     | 191   |
| Fri, Dec 23, 2022 | 2                    | 2                         | 7                 | 34                | 34                | 30                     | 109   |
| Sat, Dec 24, 2022 | 2                    | 4                         | 8                 | 87                | 64                | 95                     | 260   |
| Sun, Dec 25, 2022 | -                    | 2                         | 5                 | 32                | 29                | 46                     | 114   |

| Total             | 48 | 137 | 360 | 3,877 | 2,580 | 2,937 | 9,939 |
|-------------------|----|-----|-----|-------|-------|-------|-------|
|                   |    |     |     |       |       |       |       |
| Sat, Dec 31, 2022 | -  | -   | 6   | 21    | 17    | 25    | 69    |
| Fri, Dec 30, 2022 | 1  | 2   | 9   | 43    | 40    | 39    | 134   |
| Thu, Dec 29, 2022 | 2  | 6   | 12  | 60    | 42    | 57    | 179   |
| Wed, Dec 28, 2022 | 1  | 2   | 8   | 53    | 31    | 58    | 153   |
| Tue, Dec 27, 2022 | -  | 4   | 10  | 91    | 60    | 86    | 251   |
| Mon, Dec 26, 2022 | 3  | 6   | 11  | 45    | 44    | 49    | 158   |

## Thank You!

Thank you again for allowing UniversalClass to serve your continuing education needs.